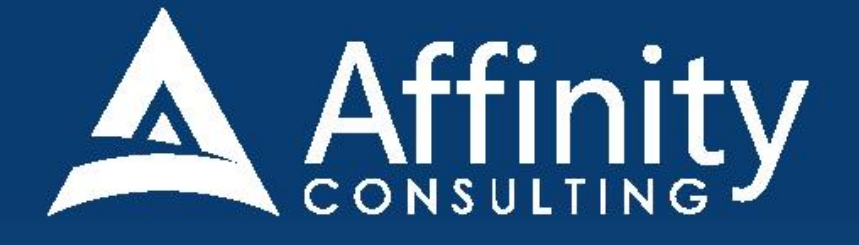

## **DOCSCORP PDFDOCS** for LEGAL PROFESSIONALS

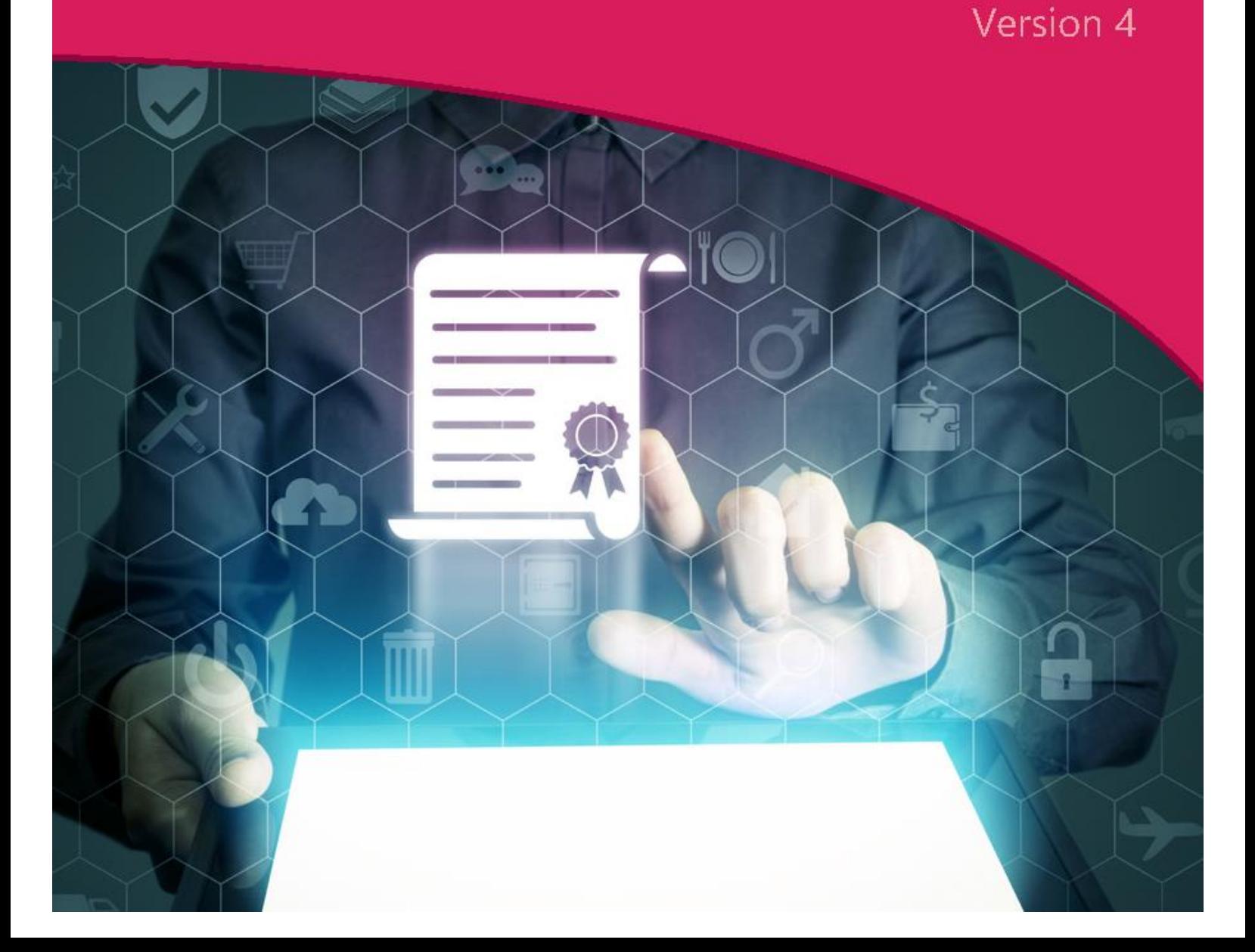

## **DocsCorp pdfDocs FOR LEGAL PROFESSIONALS**

#### **PERSONAL LICENSE**

©2020 Affinity Consulting Group LLC

ALL RIGHTS RESERVED. No part of this work covered by the copyright herein may be reproduced or distributed in any form or by any means, except as permitted by U.S. copyright law, without the prior written permission of the copyright owner.

DocsCorp and the pdfDocs logo are either registered trademarks or trademarks of DocsCorp in the United States and/or other countries. Affinity Consulting Group LLC is an independent entity from DocsCorp and is not affiliated with DocsCorp in any manner.

The materials in this book were written using pdfDocs 4.7 and all steps and instructions were tested prior to the publication date. Your software experience may vary slightly from what is seen in this manual if you have a previous version.

For training or technology assistance, contact us at Affinity Consulting Group LLC - 614.602.5561 or info@affinityconsulting.com. For permission to use materials from this text or product, submit all requests via email to info@affinityconsulting.com.

This is for your personal use only, you may not distribute, modify, or copy the materials, except for archival or backup purposes, without express permission of the copyright owner.

# Invest. Inspire. Empower.

### On-Site or Webinar | Customized for YOU | Post-Training Support

**• MS Office "What's New" Microsoft Word** 

- · Outlook
- Excel

**Office** 

- Adobe Acrobat
- Nuance Power PDF
- **Foxit PhantomPDF**
- Raise-the-Bar Word
- **WordPerfect Transition**

Are you getting the most out of your technology investment? Turn your team into software experts and experience unprecedented gains in productivity and efficiency.

At Affinity, we believe that training should be woven into the fabric of a firm's culture-not a one-time event. Our team understands that implementing the right technology is only the first step toward an optimized practice. Realizing your firm's full potential requires an ongoing investment in training.

## info@affinityconsulting.com

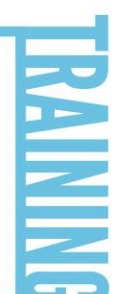

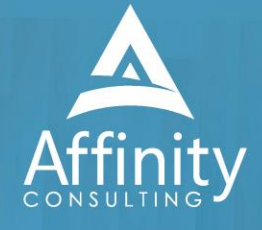

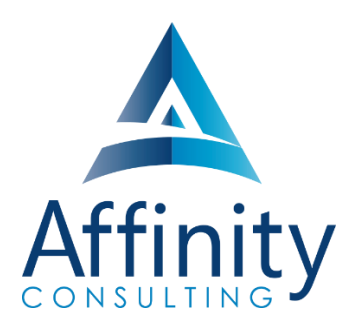

#### **MEET OUR TEAM OF PDFDOCS EXPERTS**

Meet our team of pdfDocs experts who have co-authored this manual.

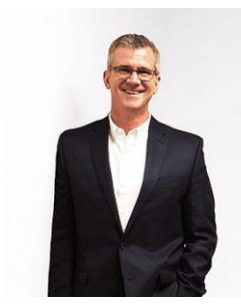

#### BARRON HENLEY

Barron is an attorney who has over 20 years of experience in legal technology. After earning his B.S./B.A. (marketing and economics) and J.D. from The Ohio State University, Barron discovered his passion for helping lawyers fix problems within their practice. Today, Barron partners with our clients to make law firms and legal departments more efficient. Barron's breadth of knowledge enables him to dive into the details of a firm's operations. He is often the lead on Comprehensive Practice Analysis projects for clients that examine all aspects of making a firm more successful: technology, organizational design, process optimization and financial practices.

PAUL UNGER

Paul teaches and coaches lawyers how to be more efficient with time, task, document & email management, and just as important, distraction management by offering customized time management workshops for lawyers and their staff. Paul is also a national speaker and frequent lecturer for CLE programs. He is the author of PowerPoint in One Hour for Lawyers published by the Law Practice Division of the ABA and Tame the Digital Chaos – A Lawyer's Guide to Time, Task, Email and Distraction Management.

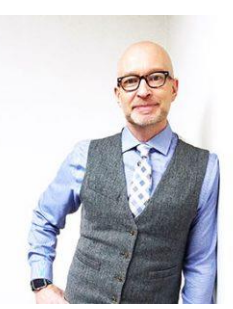

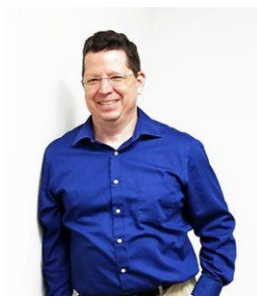

#### JOHN FEDERICO

John's specialty is "making technology do cool things it wasn't necessarily intended to do." Having practiced as an attorney, John understands the rigors of practicing law, but he also empathizes with the demands placed on a legal professional's time. With this in mind, he saves time for his clients by leveraging document automation technologies like HotDocs and Microsoft Word, to drastically accelerate the drafting, reviewing, and editing of legal documents.

#### JEFFREY SCHOENBERGER

Jeff is our resident Apple guru. After practicing law as an Equal Justice Works / AmeriCorps Legal Fellow for the Legal Aid Society of Southwest Ohio, Jeff joined Affinity, and brought his unique ability to discover faster and better ways for clients to do everyday tasks to our team. Because Jeff understands the worlds of both PC and Mac users, clients using any type of system can count on him to help with desktop office software and document assembly needs regardless, of the type of computer an office has. Jeff is also well versed in Apple's iOS, so he can aid clients in making the most of their tablets and mobile devices.

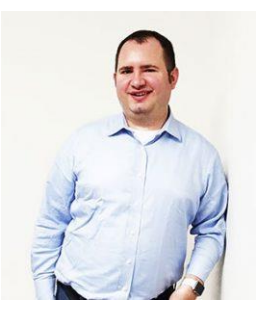

#### **MEET OUR TEAM OF PDFDOCS EXPERTS CONT.**

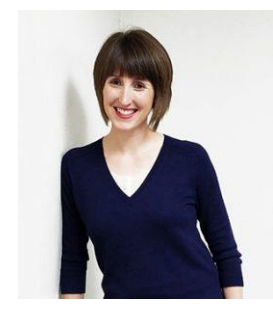

#### DANIELLE DAVISROE

After working as an attorney in domestic relations for several years, Danielle found her way to Affinity and to this day she is always on the lookout for better ways to do things. She carries new strategies she finds with her as she works with the clients her team supports. Danielle has a Bachelor of Science in Business Administration from The Ohio State University Fisher College of Business and a Juris Doctorate from The Ohio State University Moritz College of Law.

#### ADAM RINGEL

With four years' experience as a personal injury attorney, Adam is a valuable member of our document automation team. In addition to his skill in helping make legal drafting more efficient through technologies like HotDocs and Microsoft Word, Adam provides training on the Microsoft Office Suite and builds custom data queries for our clients. With the highly collaborative nature of the document automation team based in Columbus, Adam is constantly invigorated by his colleagues. The group consistently helps one another find new insights and perspectives along the path of finding the solutions our clients need.

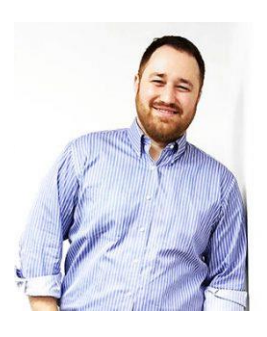

#### DOCSCORP PDFDOCS FOR LEGAL PROFESSIONALS **TABLE OF CONTENTS**

#### **1 INTRODUCTION**

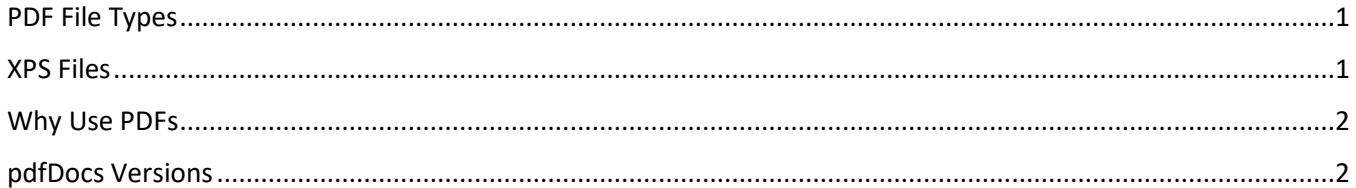

#### **2 MICROSOFT INTEGRATION**

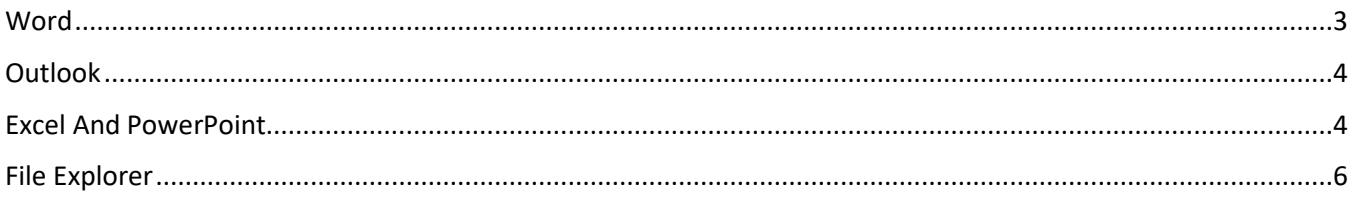

#### **3 INTERFACE**

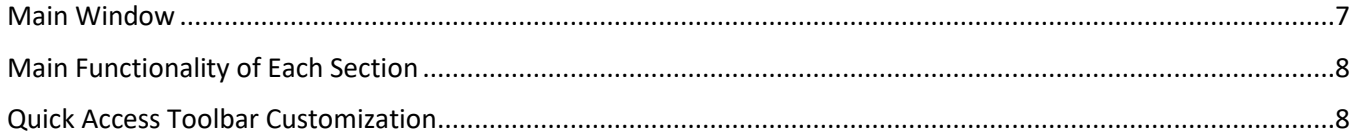

#### **4 CREATING PDFS**

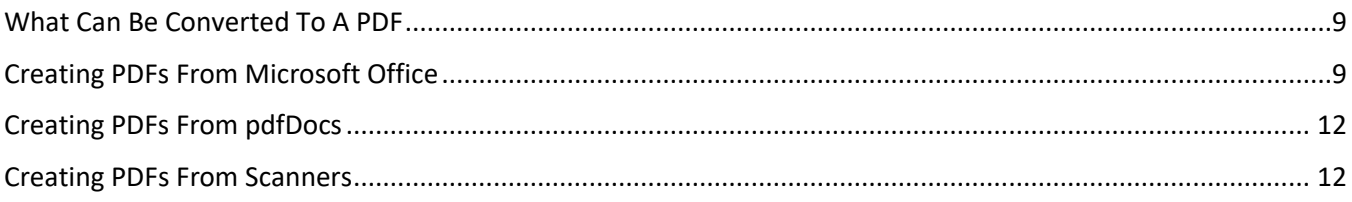

#### **5 VIEWING PDFS**

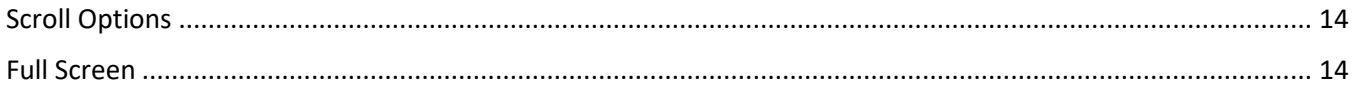

#### **6 CREATING A TEXT-SEARCHABLE PDF**

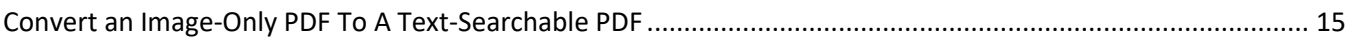

#### **7 COPYING TEXT**

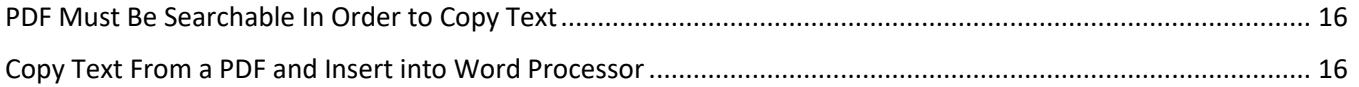

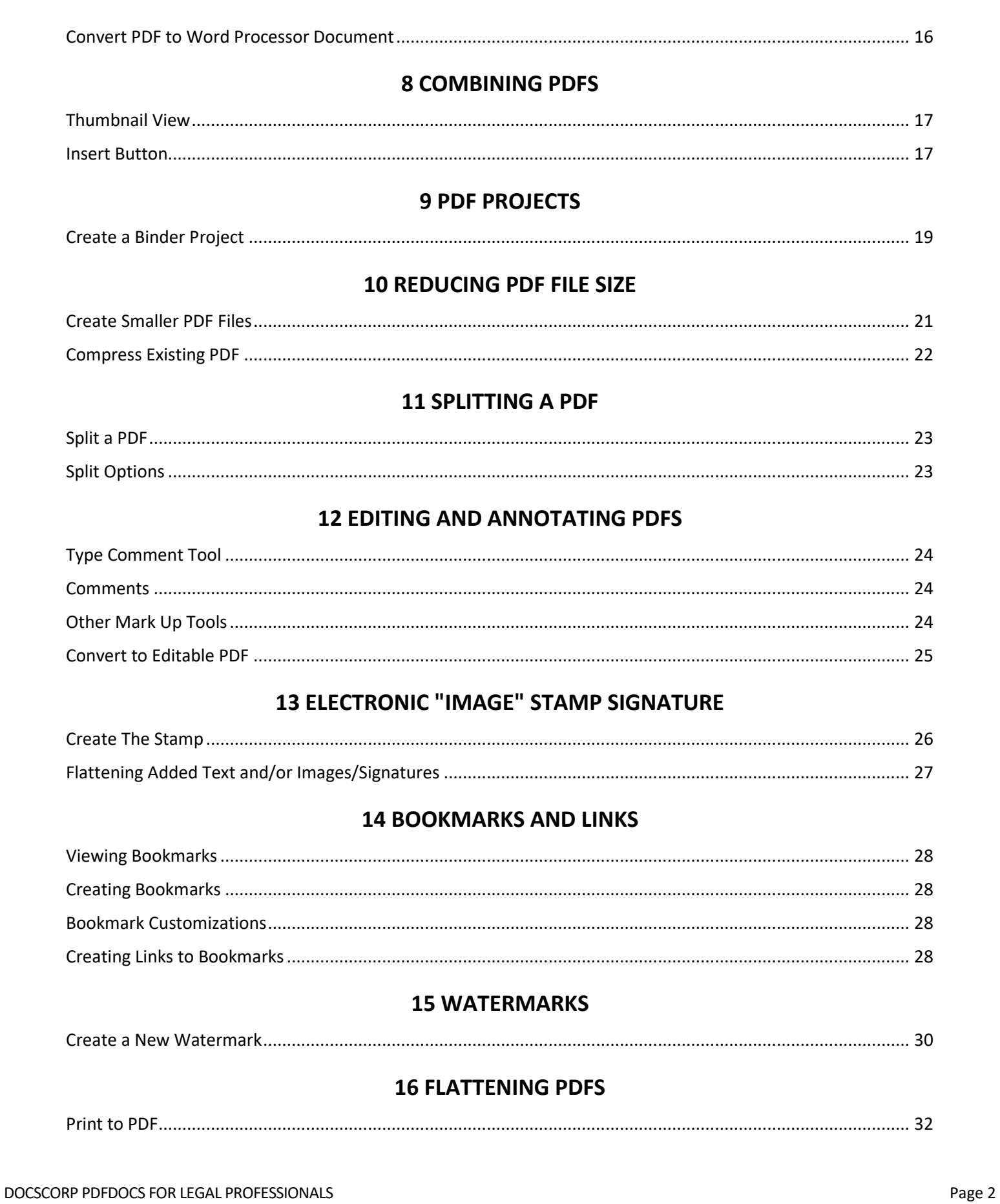

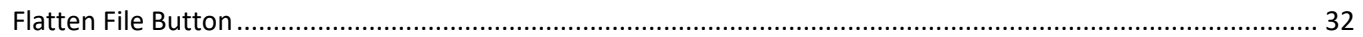

#### **17 REDACTION**

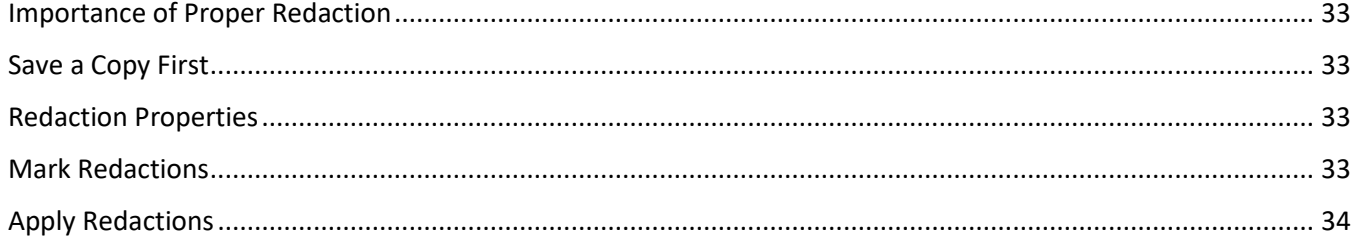

#### **18 SECURITY FOR PDF FILES**

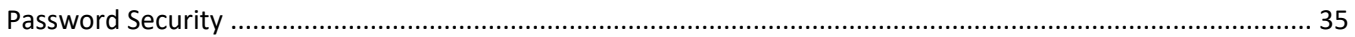

#### **19 FILLABLE FORMS**

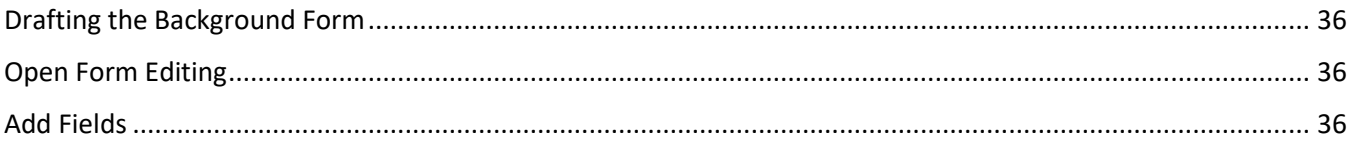

#### 20 HEADERS, FOOTERS, & BATES NUMBERING

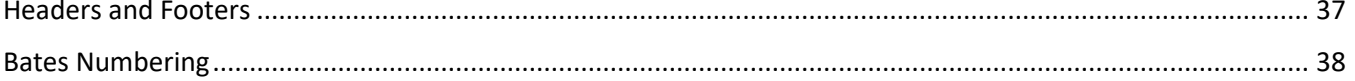

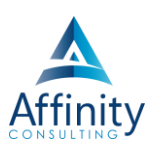

<span id="page-8-0"></span>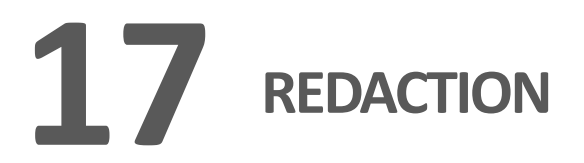

#### <span id="page-8-1"></span>**IMPORTANCE OF PROPER REDACTION**

The importance of properly redacting a document cannot be understated. **Using the Redaction tools, as described in this chapter, is the only proper way to redact information.** Any other method may result in the disclosure of redacted information. One merely needs to read the news to see prominent attorneys in trouble for improperly redacting documents.

#### <span id="page-8-2"></span>**SAVE A COPY FIRST**

Start by creating a copy of your PDF. **Redactions cannot be undone unless the PDF is closed without saving changes.**

#### <span id="page-8-3"></span>**REDACTION PROPERTIES**

Set your Redaction properties first (color, text within redaction options, etc.).

- 1. Open the desired PDF.
- 2. **Protect ribbon → Mark Area.**

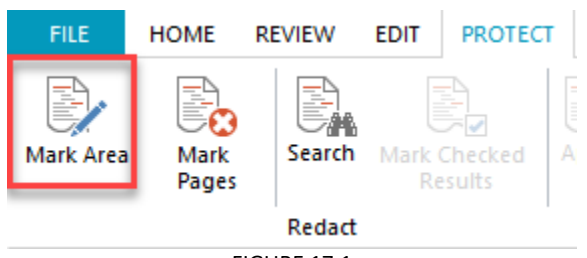

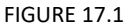

3. Adjusted properties as needed on the **Redaction Format ribbon**.

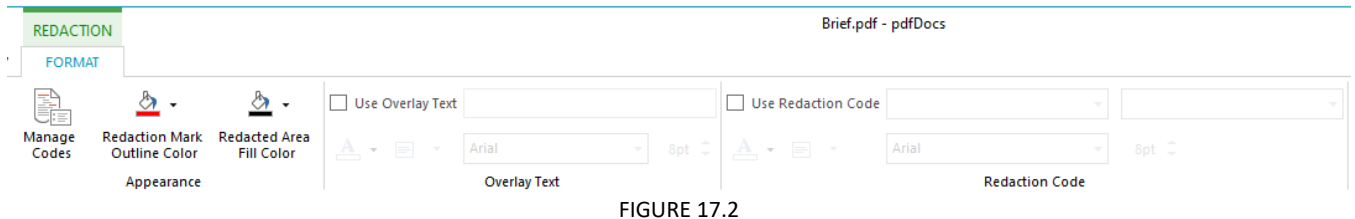

#### <span id="page-8-4"></span>**MARK REDACTIONS**

#### **Manually Redact**

To redact text in a text-searchable PDF, simply click on the **Mark Area button** and select the desired text.

#### **Search and Redact**

To search for text to redact:

1. **Protect ribbon Search**.

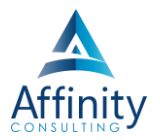

- 2. Search for the phrase or pattern to redact.
- 3. Check boxes next to instances to redact.
- 4. **Protect ribbon**  $\rightarrow$  **Mark Checked Results.**

#### <span id="page-9-0"></span>**APPLY REDACTIONS**

To apply the redactions, select **Protect Apply**. The redactions cannot be undone unless you exit the document without saving your changes.

# Invest. Inspire. Empower.

### On-Site or Webinar | Customized for YOU | Post-Training Support

**• MS Office "What's New" Microsoft Word** 

- · Outlook
- Excel

**Office** 

- Adobe Acrobat
- Nuance Power PDF
- **Foxit PhantomPDF**
- Raise-the-Bar Word
- **WordPerfect Transition**

Are you getting the most out of your technology investment? Turn your team into software experts and experience unprecedented gains in productivity and efficiency.

At Affinity, we believe that training should be woven into the fabric of a firm's culture-not a one-time event. Our team understands that implementing the right technology is only the first step toward an optimized practice. Realizing your firm's full potential requires an ongoing investment in training.

## info@affinityconsulting.com

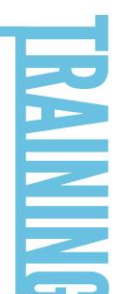

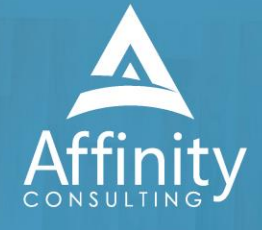